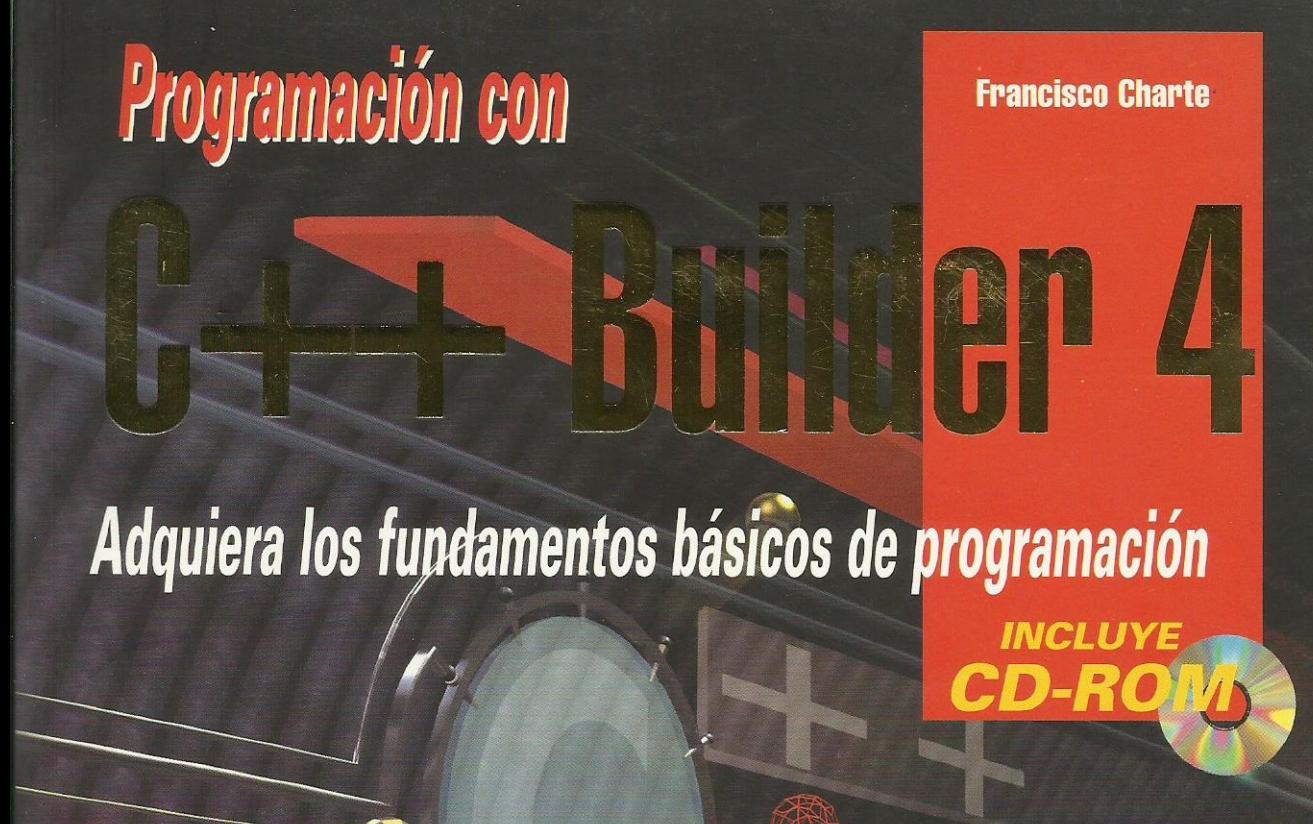

**Incluye introducción** al lenguaje de programación  $C++$ 

**Incluve un CD-ROM con** los ejemplos tratados en el libro

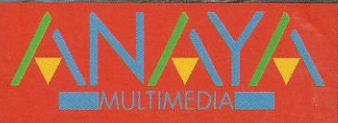

**Conozca nuevos** componentes y propiedades que le permitirán crear avanzadas interfaces de usuario

# Programación con

**Con Programación con C++ Builder 4 aprenderá a usar** la mayoría de los componentes que incorpora esta herramienta de programación.

Podrá aprender a usar el **Database Desktop v todos los componentes necesarios** para acceder a bases de datos y desarrollar informes a partir de ellas.

**Francisco Charte es autor de** una treintena de libros sobre sistemas y programación y de más de un centenar de artículos técnicos.

84-415-0841-0

SBN<sub>3</sub>

# **Francisco Charte**

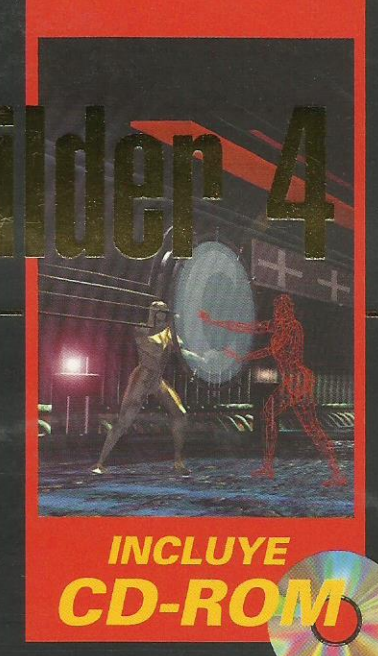

¡Aprenda a usar<br>la técnica de arrastrar y soltar en aplicaciones propias!

**iConozca** todas las técnicas de **comunicación** entre aplicaciones!

- $\bullet$ Incluve introducción a conceptos de programación orientada a objetos y C++, como la encapsulación, herencia y sobrecarga.
- $\bullet$  Podrá desarrollar aplicaciones multimedia usando el componente TMediaPlayer, conociendo sus limitaciones y posibilidades.
- Aprendiendo a usar la herencia visual y el Depósito de obietos podrá ahorrar muchas horas de trabaio.
- También podrá aprender a usar bases de datos en sus propias aplicaciones, definiendo tablas, creando consultas, filtrando datos y realizando búsquedas.
- Usando los TActionList y las nuevas propiedades Anchors. **Constraints y DockSite podrá crear interfaces más** flexibles y atractivas.

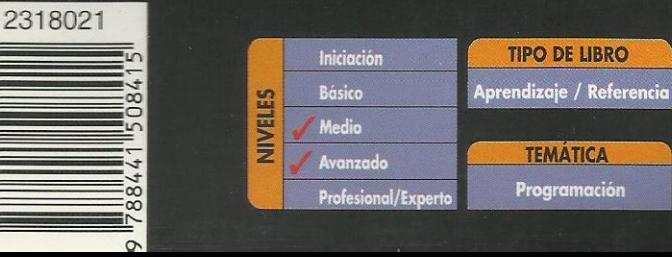

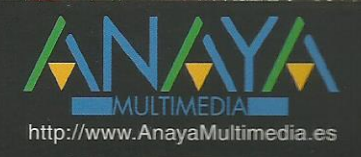

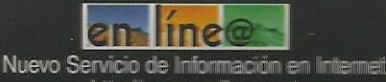

# **Índice de contenidos**

## **Introducción**

Programación en Windows Herramientas RAD C++ Builder Alcance del libro **Estructura** Instalación del CD-ROM

#### **1. Interfaz de C++ Builder 4**

La ventana principal El menú de opciones La Paleta de botones Paleta de componentes El formulario El Inspector de objetos Edición de código Elementos en la ventana de edición El Explorador de código Manipulación del código Asistencia en la escritura de código Personalización de la interfaz de C++ Builder Gestión de proyectos Lista de componentes Compilación, ejecución y depuración Resumen

## **2. Conceptos básicos de C++ y C++ Builder**

Modelo de trabajo Fichas Objetos **Componentes Propiedades** Eventos Métodos Ejecutables C++ Builder Estructura del lenguaje Cuerpo de un programa Uso del punto y coma Escribir sentencias Mostrar mensajes y solicitar datos **Comentarios Declaraciones** Ámbito Módulos Resumen

#### **3. Tipos de datos y operadores**

Constantes y variables Valores literales Declaración de variables Identificadores C++ Builder Tipos de datos Ejemplos de declaración Ocupación en memoria Asignación de valores Declaración de constantes

Trabajo con caracteres **Matrices** Declaración Índices Tipos definidos por el usuario Enumeraciones **Estructuras Uniones** Alineación de los datos Matrices de estructuras **Conjuntos** Punteros Declaración de un puntero Direcciones de memoria Referencia al valor de un puntero Asignación dinámica Los operadores new y delete Los operadores new[] y delete[] Precauciones con la asignación dinámica Moldeadores de tipo Desbordamientos Conversiones y punteros Moldeado de objetos Operadores **Expresiones** Operadores aritméticos Operadores de asignación Operadores relacionales Operadores lógicos Manipulación de bits Prioridades Operaciones con conjuntos Resumen **4. Estructuras de control y funciones** Expresiones condicionales Sentencias condicionales La sentencia if Anidación de sentencias condicionales La sentencia switch El operador ternario o condicional Bucles La construcción for Los bucles while y do/while Anidación de bucles Terminación de un bucle Transferencias de control Funciones Estructurar el código Definición de funciones Cuestiones de ámbito Parámetros Parámetros por valor y por referencia Parámetros constantes Parámetros con valor por defecto Matrices como parámetros Matrices de elementos con tipos distintos Devolución de valores

Recursividad Prototipos Punteros a funciones Módulos Estructura de un módulo El archivo de cabecera La implementación Compilación de un módulo Un módulo de funciones estadísticas Resumen **5. Programación orientada a objetos** ¿Qué es un objeto? Encapsulación Una clase simple Uso de un objeto Partes públicas, privadas y protegidas Constructores y destructores Miembros estáticos El objeto this Herencia Limitaciones de acceso Transitividad de la herencia Construcción de un objeto TEntidad y TCirculo Redefinir métodos Polimorfismo Métodos virtuales Métodos virtuales puros y clases abstractas La jerarquía TVehiculo Información de tipos en tiempo de ejecución (RTTI) Destructores virtuales Mayor información de tipo Más sobre constructores El constructor por defecto El constructor de copia Parámetros por defecto en los constructores Sobrecarga Sobrecarga de funciones Sobrecarga de operadores Ámbitos con nombre o namespaces Definir un namespace namespaces anónimos Objetos y propiedades Resumen **6. Gestión de errores y excepciones** ¿Qué es una excepción? Bloques que pueden generar excepciones Clases de excepciones La clase Exception Generar excepciones Excepciones propias Resumen **7. Fundamentos de diseño de interfaces** Diseño de fichas

Características de una ficha Propiedades

Modificación de una propiedad Eventos El evento por defecto Eventos con métodos comunes Parámetros de eventos Manipulación de componentes Posición y tamaño Cortar, copiar y pegar componentes Selección de componentes Alineación y otras opciones Análisis del código Módulos y fichas El código del proyecto Archivos DFM Propiedades de TForm Nombre del componente Título de la ficha Ámbito de tipo Posición y dimensiones de la ficha Configuraciones multimonitor El área cliente Proporciones generales Estilo y controles de ficha El borde de la ficha Apariencia tridimensional Fichas y menús Etiquetas de ayuda Estado de la ficha Estilo de la ficha Iconos y cursores Estilo de letra Barras de desplazamiento Otras propiedades Propiedades de sólo ejecución Controles y componentes Superficie de trabajo Fichas MDI Resumen de propiedades Eventos de TForm Eventos generados por el ratón Eventos de teclado Arrastrar y soltar Otros eventos de TForm Métodos de TForm Mostrar y ocultar la ficha Imagen de la ficha El depósito de objetos Creación de un nuevo elemento Reutilización de fichas en un mismo proyecto Modificaciones a una ficha base Personalización de una ficha derivada Métodos heredados Reutilización de fichas entre proyectos Copiar, heredar o usar una ficha del Depósito de objetos Reutilización de proyectos completos Personalizar el Depósito de objetos Añadir, eliminar y modificar páginas

Gestión de los objetos de las páginas Proyecto y ficha por defecto Resumen **8. Ejecución de acciones** Etiquetas de texto Valores iniciales Posición, tamaño y alineación Familia, estilo y tamaño de letra El tipo de letra Tamaño de letra El estilo Color del texto Anchura de carácter Un ejemplo El color de fondo Asociación a otros controles Otras propiedades del control TLabel Métodos de TLabel Etiquetas de texto y eventos Resumen de propiedades Botones Título del botón Botón por defecto y de cancelación Cuadros de diálogo Un ejemplo Botones con gráficos Tipos predefinidos Diseñar el botón Uso de un TBitbtn Botones relacionados Agrupar los botones Barras de botones Generalidades de los botones Contenedores de imágenes Asignación de imágenes durante el diseño Asignación de imágenes en ejecución Uso de las imágenes de un TImageList Otros métodos de TImageList Gestión de los botones Eventos de la barra y los botones Menús de opciones Creación de un menú de ficha Edición de un menú Elementos de menú Teclas de acceso rápido Opciones con más opciones Menús multicolumna Opciones con imágenes Insertar y eliminar opciones El menú emergente Finalizar la edición Creación de un menú emergente Activación del menú Opciones visibles, activas y marcadas El código de las opciones Combinación de menús Añadir opciones durante la ejecución

Un ejemplo Listas de acciones comunes Definición de acciones Ejecución de la acción Asociar las acciones con los clientes Un ejemplo Resumen **9. Entrada de datos** Entrada de datos simples Propiedades generales Contenido del campo de edición Control de la entrada Selección de texto Activación de los controles Otras propiedades de TEdit Métodos del control TEdit Eventos del control TEdit Un ejemplo Incremento y decremento de un valor Control del valor Estilo y control asociado Mejorar la entrada de datos Máscara de entrada Contenido del control Entrada de texto Contenido del control Visualización del texto Tabulaciones y avances de línea Un ejemplo Mejora de la entrada de texto Atributos de texto Atributos de párrafo Guardar, recuperar e imprimir texto Eventos del control TRichEdit Un ejemplo Cajas de selección Un ejemplo Botones de radio Un ejemplo Grupos de botones de radio Otras relaciones padre-hijo Grupos de botones de radio Un ejemplo Listas de datos Contenido de la lista Selección de elementos Listas especiales Un ejemplo Listas combinadas Estilo de la lista combinada Dimensiones de la lista Otras consideraciones Un ejemplo Barras de desplazamiento Tipo de barra Rango de desplazamiento Eventos de TScrollBar

Un ejemplo Selección de valores discretos y rangos Límites y posición actual Apariencia del control Selección de rangos Un ejemplo Entrada de fechas Aspectos comunes Particularidades de TMonthCalendar Elementos de interfaz Selección de rangos de fechas Días destacados Particularidades de TDateTimePicker Gestión de los componentes de una ficha Compartir gestores de eventos Acceso indexado a los controles Creación de controles durante la ejecución Resumen **10. Visualización de datos** Medidas pseudo-analógicas Un ejemplo Secuencias de animación Seleccionar la secuencia Control de la reproducción Métodos de TAnimate Eventos de TAnimate Visualización de datos en forma de árbol Árboles de nodos Añadir elementos en fase de diseño Añadir elementos en ejecución Gestión de los nodos Propiedades generales a la lista Métodos y eventos de TTreeView Un ejemplo Visualización de datos en forma de lista Modos de visualización de los elementos Gestión individual de los elementos Añadir elementos en la fase de diseño Definir las columnas de cabecera Uso de un TListView Visualización de datos en forma de tabla El control TDrawGrid Dimensiones de la rejilla Colores Celdilla activa Opciones Eventos de TDrawGrid Edición de las celdillas Selección de celdillas Movimiento de columnas y filas Un ejemplo El control TStringGrid Contenido de las celdillas Funcionamiento de TStringGrid TDrawGrid o TStringGrid Resumen

**11. Mejora de las interfaces** Anclar controles en los contenedores La propiedad Anchors Un ejemplo Limitar las dimensiones de los controles Un ejemplo Adaptarse a una configuración multimonitor Información de los monitores Realzar la interfaz Forma y estilo Barras de estado Una barra de estado simple Múltiples paneles en la barra de estado Definir paneles en la fase de diseño Definir paneles durante la ejecución Paneles dibujados por el usuario Cabeceras configurables Definir secciones de la cabecera Un ejemplo Fichas con múltiples páginas Definir las páginas de un TPageControl Propiedades comunes a todas las páginas Controles comunes a todas las páginas Métodos de TPageControl Uso de un TPageControl Pestañas sin páginas Barras de controles Bandas de un TCoolBar Otras propiedades de TCoolBar Controles desplazables Un ejemplo Ventanas acoplables Mecanismo de acople Contenedores acoplables Clientes acoplables Control de la operación de acople Un ejemplo Resumen **12. Proyectos multiformulario** Cuándo no es necesaria una ficha Visualizar un mensaje Mensajes con respuesta Entrada de datos Gestión de múltiples fichas Crear una ficha Ventajas y desventajas Mostrar una ficha Cuadros de diálogo modales Un ejemplo

Reutilizar fichas Fichas como componentes Creación dinámica de fichas Cuadros de diálogo de uso común Recuperar y guardar archivos El componente TOpenDialog Título de la ventana Archivo seleccionado

Archivos que aparecen en la lista Extensión por defecto Directorio inicial Otras opciones El componente TSaveDialog La propiedad Options Recuperar y guardar imágenes Tipos de letra Tipo inicial y elegido Dispositivo destino Opciones Colores Color seleccionado Opciones Impresión Opciones Información a imprimir Configuración de la impresora Búsquedas y sustituciones Opciones de búsqueda **Sustituciones** Un ejemplo Resumen **13. Gráficos** Entidades gráficas simples Pinceles **Brochas** Un ejemplo Mostrar imágenes Tipo de gráfico El control TImage Un ejemplo Dibujar durante la ejecución Trabajo con puntos Líneas Rectángulos y polígonos Elipses y arcos Relleno de áreas Trabajo con texto Dibujar y copiar Otros métodos Trabajo con mapas de bits Un ejemplo Cuándo dibujar los gráficos La pantalla Un ejemplo Resumen

## **14. Impresión**

El tipo TPrinter Impresoras instaladas Orientación y dimensiones Proceso de impresión Información sobre el proceso Impresión de fichas Un ejemplo Resumen

# **15. Trabajo con archivos**

Unidades, carpetas y archivos Selección de la unidad Eventos de TDriveComboBox Información sobre la unidad Un ejemplo Selección del directorio Métodos de TDirectoryListBox Gestión de directorios Actualizar la información Un ejemplo Selección del archivo Máscaras de selección Componentes de FileName Atributos Renombrar y borrar Búsqueda de archivos Un ejemplo Entrada y salida de información Tipos de archivo Apertura y cierre del archivo Escribir y leer datos Posición en el archivo Un ejemplo Archivos sin estructura fija Un ejemplo Archivos de texto Errores de archivos Resumen

#### **16. Interfaz de múltiples documentos**

La ventana principal Ventanas hija Gestión de las ventanas hijas La ventana hija activa Disposición de las ventanas Ventanas hijas y menús Otras consideraciones Un editor MDI Resumen

#### **17. Comunicación entre aplicaciones**

El portapapeles El objeto Clipboard Formatos existentes Un ejemplo Trabajo con texto Trabajo con gráficos Copiar y pegar componentes Abrir y cerrar el portapapeles Limpiar el portapapeles Un ejemplo Intercambio dinámico de datos Terminología Servicio, tema y elemento Creación de un servidor DDE Nombre de servicio y tema Elementos de información

Copiar al portapapeles El programa Creación de un cliente DDE Tipo de conexión Inicio de la conversación Elementos Recepción de los datos Envío de datos Envío de órdenes El programa DDE y el portapapeles Un ejemplo Enlace e inserción de objetos Terminología Enlace o inserción El componente TOleContainer Enlace e inserción en fase de diseño Edición en la fase de diseño Activación in situ Menús, barras de botones y líneas de estado Enlace e inserción en ejecución Guardar y recuperar objetos OLE Copiar objetos al portapapeles Control de la visualización Un ejemplo Resumen **18. Arrastrar y soltar** Arrastrar un objeto Objetos intermedios El objeto destino Funcionamiento manual Cursores Un ejemplo Arrastrar y soltar y el Explorador de Windows Aceptar archivos del Explorador Definir gestores para mensajes Windows

Parámetros del mensaje WM\_DROPFILES Un ejemplo Resumen

# **19. Acceso a la API de Windows**

Flexibilidad contra facilidad ¿Qué nos ofrece la API de Windows? Ayuda sobre la API Funciones en otras DLL Parámetros y objetos C++ Builder Funciones Callback Funciones en DLL Un ejemplo Convenciones de llamada La convención fastcall Convenciones \_\_pascal y \_\_cdecl La convención stdcall Resumen

#### **20. Fundamentos de tratamiento de datos** Acceso a bases de datos

Bases de datos y C++ Builder DBD Controles de bases de datos BDE IDAPI **SOL** ODBC Esquema de bloques Conceptos generales Sesiones Tablas Base de datos **Cursor** Índices El Gestor local de bases de datos Directorios y alias Gestión de alias Alias privados y públicos Modificar y borrar alias El directorio de trabajo El directorio privado Creación de una tabla Tipos de tablas Definición de la tabla Operaciones con tablas Editar datos Columnas no editables Personalizar la vista Modificar la estructura de la tabla Otras operaciones Consultas QBE Creación de una consulta Datos de partida Diseñando la consulta Propiedades de la consulta Ejecución de la consulta Consultas SQL Creación de una consulta SQL Resumen **21. Componentes de acceso a bases de datos** Fundamentos generales Acceso a una tabla El componente TDataSource Controles de bases de datos Activación de la tabla Navegación por los datos Resultado Consultas en lugar de tablas Otros controles de datos Datos no modificables Columnas de tipo memo Gráficos en la base de datos Campos tabulados Botones de radio Campos lógicos

> Tablas de búsqueda Rejillas de datos

Gestión individual de las columnas Definir las columnas en fase de diseño Definir campos de búsqueda en tablas Edición de campos especiales Una rejilla de controles Uso de TDBCtrlGrid Relaciones entre tablas Módulos de datos Resumen El componente TTable Tablas y bases de datos El componente TDatabase Más alias Conexiones a una base de datos Cierre y apertura de la base de datos Bases, tablas y alias disponibles Múltiples sesiones Lista de sesiones Apertura y cierre de la tabla Información sobre la tabla Datos sobre las columnas físicas El objeto TField Campos disponibles en ejecución Definición de columnas en fase de diseño Columnas calculadas Métodos de acceso a una columna de una tabla Recorrer los registros Uso de marcas Métodos de edición Estado de la tabla Trabajo con índices Filtros y búsquedas Eventos de TTable y TQuery Definición programática de tablas Nombre, tipos y camino de la tabla Definición de las columnas Definición de los índices Añadir índices a una tabla existente Otros métodos y propiedades de TTable Trabajando con consultas Ejecución de comandos Trabajo con parámetros Establecer valores de parámetros en la fase de diseño Establecer valores de parámetros en ejecución Un ejemplo Resumen **22. Diseño de informes** Funcionamiento de Quick Reports El componente TQuickReport Enlace con los datos Formato general del informe

Preparación del informe Eventos de TQuickReport

Secciones del informe Tipos de sección

Otras propiedades y eventos de TQRBand Contenido del informe Etiquetas de texto Datos del informe Campos calculados Otros datos a imprimir Realzar el informe Un ejemplo Datos del informe Diseño del informe Uso de imágenes en los informes Un ejemplo Informes maestro/detalle Un ejemplo Resumen

## **23. Multimedia**

Dispositivos multimedia Dispositivos simples y compuestos Identificadores de dispositivo El control TMediaPlayer Botones visibles y activos Apertura y cierre del dispositivo Compartir dispositivos Errores y excepciones Capacidades de un dispositivo El componente TMediaPlayer2 Un ejemplo Estado del dispositivo Formatos de tiempo Reproducción y registro Control de inicio y fin Longitud y posición Dispositivos con pistas Otros métodos de TMediaPlayer Esperas y notificaciones Dispositivos que usan ventanas Eventos del TMediaPlayer Un ejemplo Detección de dispositivos Apertura de un archivo Apertura del dispositivo Indicaciones de longitud Indicaciones y control Funcionamiento del reproductor Resumen